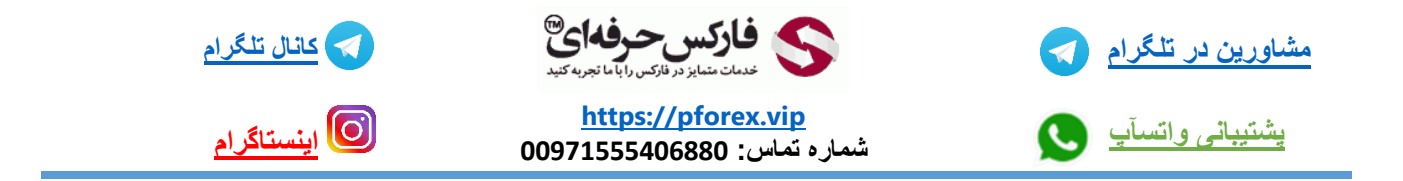

ترمینال در متاتریدر 4 یکی از بخش های پرکاربرد در متاتریدر میباشد که معامله گران بطور روزانه به سمت این بخش میروند. که خود ترمینال از بخش های متفاوتی تشکیل شده است که در این ویدیو می خواهیم 3 تا از بخش های آن را بررسی کنیم اولین بخش مربوط به trade : که تمام معامالت باز شما در این قسمت نمایش داده میشود .

بخش بعدی exposure میباشد : شما در اینجا میتونید مقدار دارایی های خودتون رو تفکیک شده مشاهده کنید برای مثال نوع و تعداد سهام ها و یا مقدار دارایی خودتون از یک جفت ارز

بخش بعدی مربوط به قسمت history account میباشد : این بخش یکی از قسمت های بسیار پر کاربرد هستش که تمامی معامالت گذاشته شما رو نمایش میدهد

قسمت آخر که کم تر مورد توجه قرار میگیرد بخش mail box میباشد : در این جا تمامی پیام رسانی ها بروکر به شما انجام میگیرد نظیر تغییر نماد ها معامالتی و یا هر تغییر دیگری .

برای کسب فایل های آموزشی دیگر، نحوه معامله، فنون ترید موفق و سیگنال های روزانه به همراه سرویس های بیشتر، می توانید با

مشاوران ما در تلگرام و واتس آپ از طریق شماره **00971555406880** در تماس باشید.

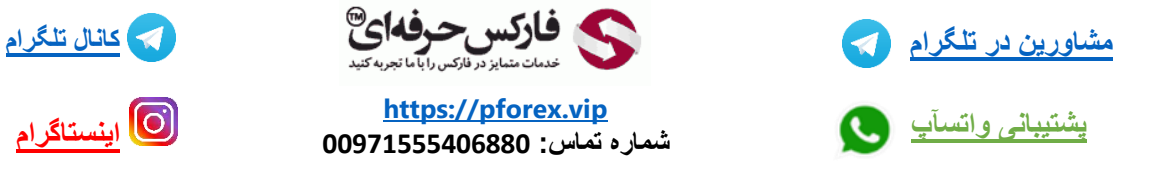

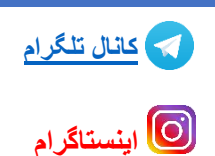